**Para iniciar uma Declaração do ITCD de Instituição de Usufruto, ou consultar uma Declaração já iniciada,**

**... informe suas** 

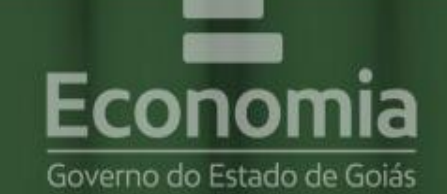

# **PORTAL DE APLICAÇÕES**

Para se autenticar, favor informar suas credenciais.

**credenciais no Portal**  222.333.444-55 **de Aplicações da Secretaria da Economia,** 鼺 Autenticar **... se autentique, A** Recuperar Senha ■ Cadastre-se **B** Reativar Credencial conomia Online

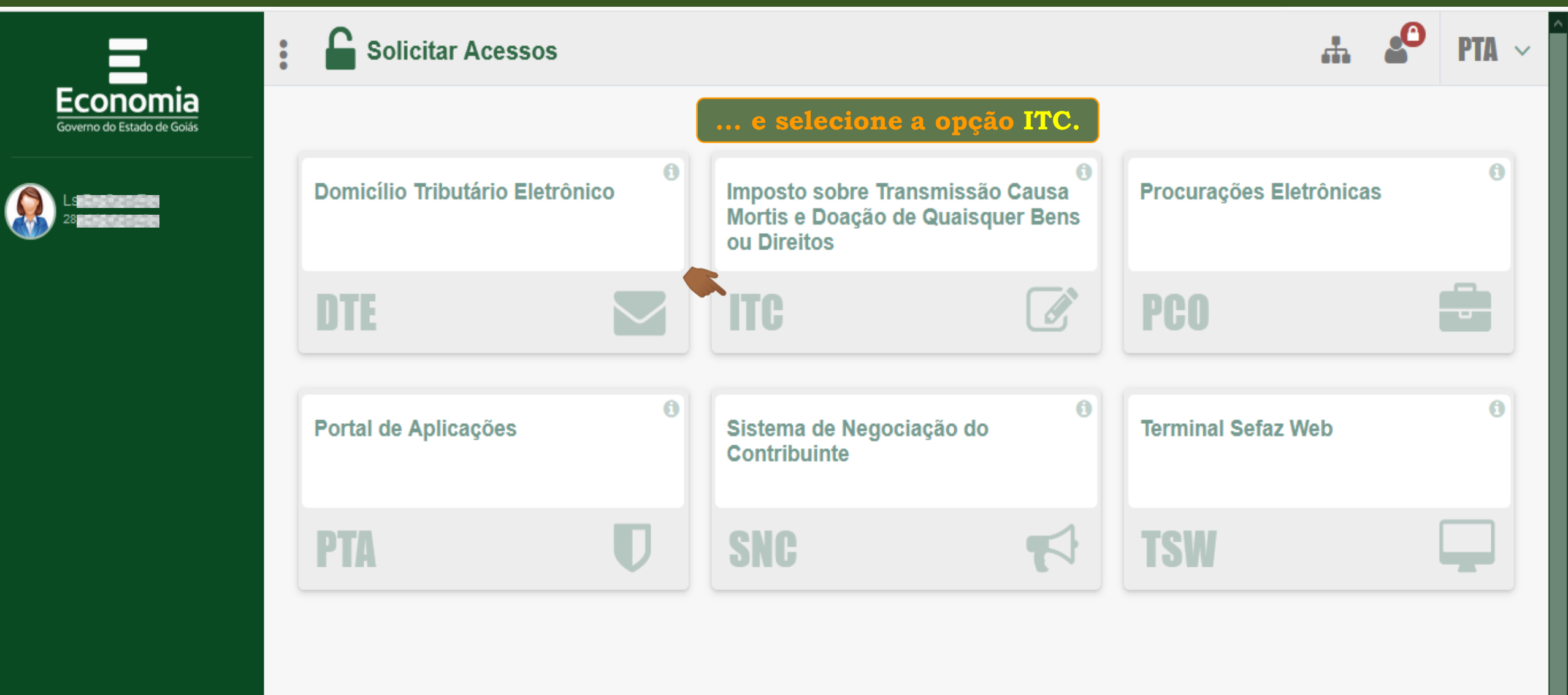

**COIAS** 

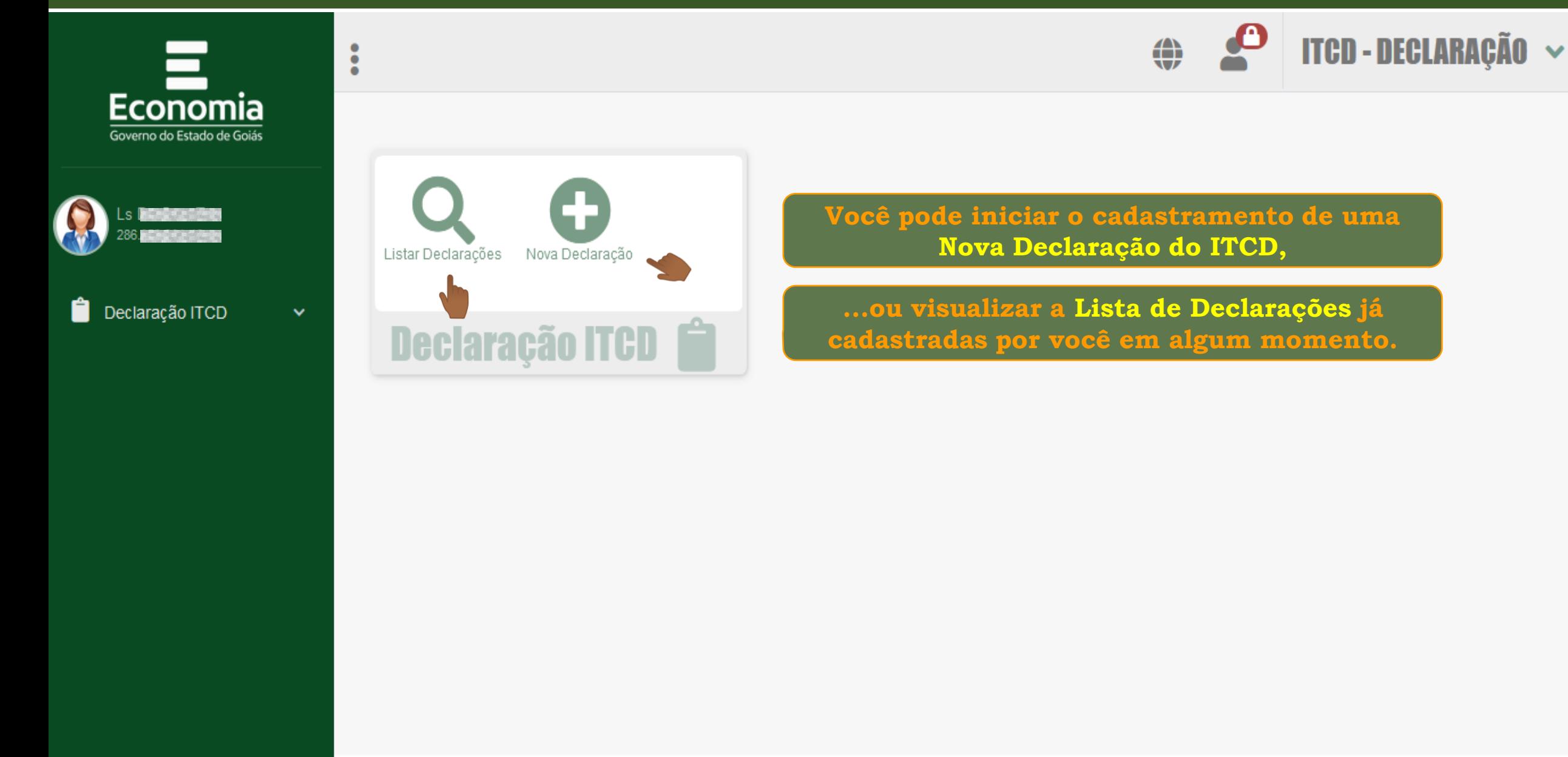

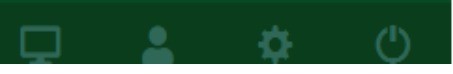

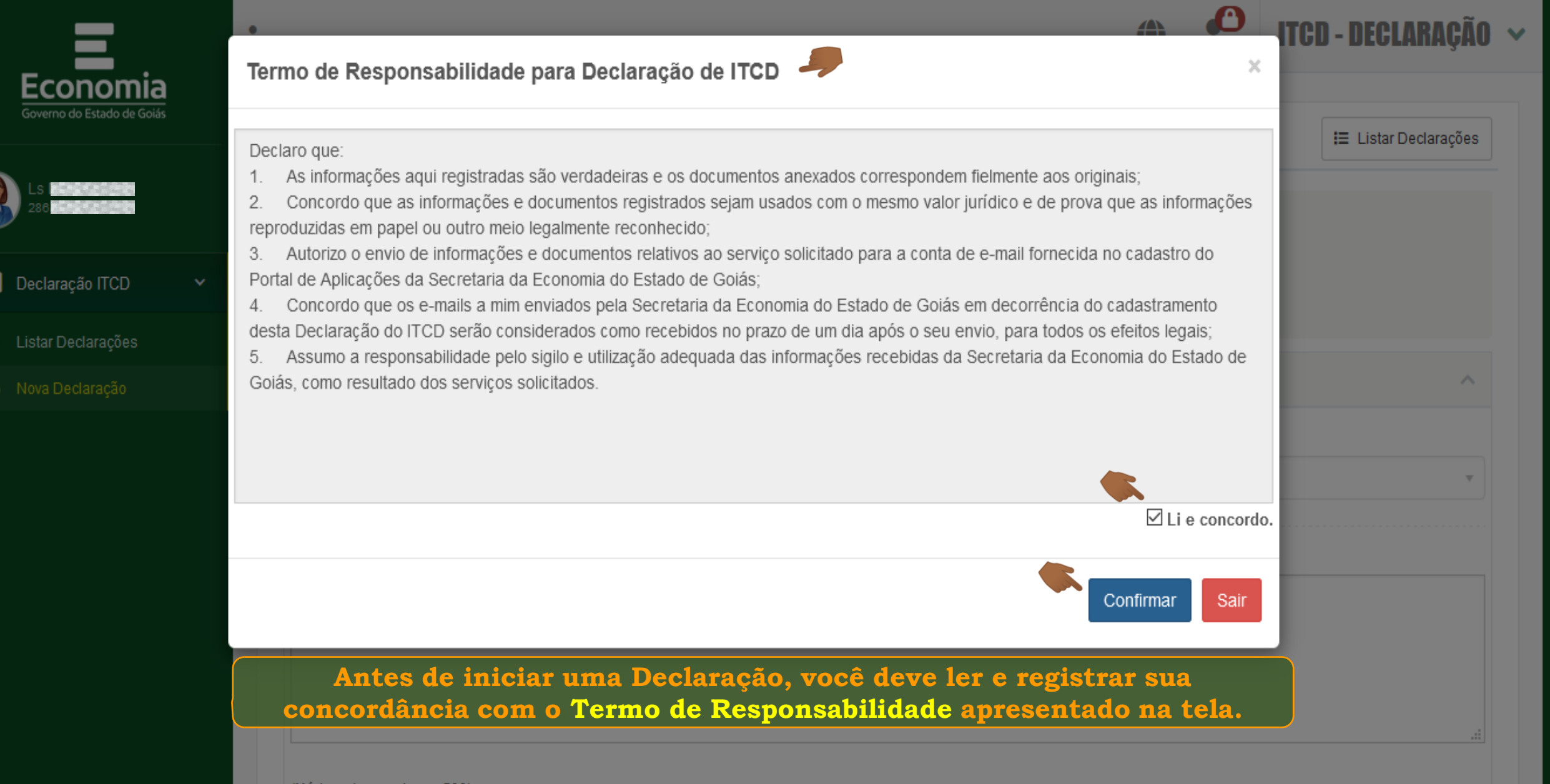

(Máximo de caracteres: 500) Você tem 500 caracteres restantes.

Q

 $\begin{array}{c} \bullet \\ \end{array}$ 

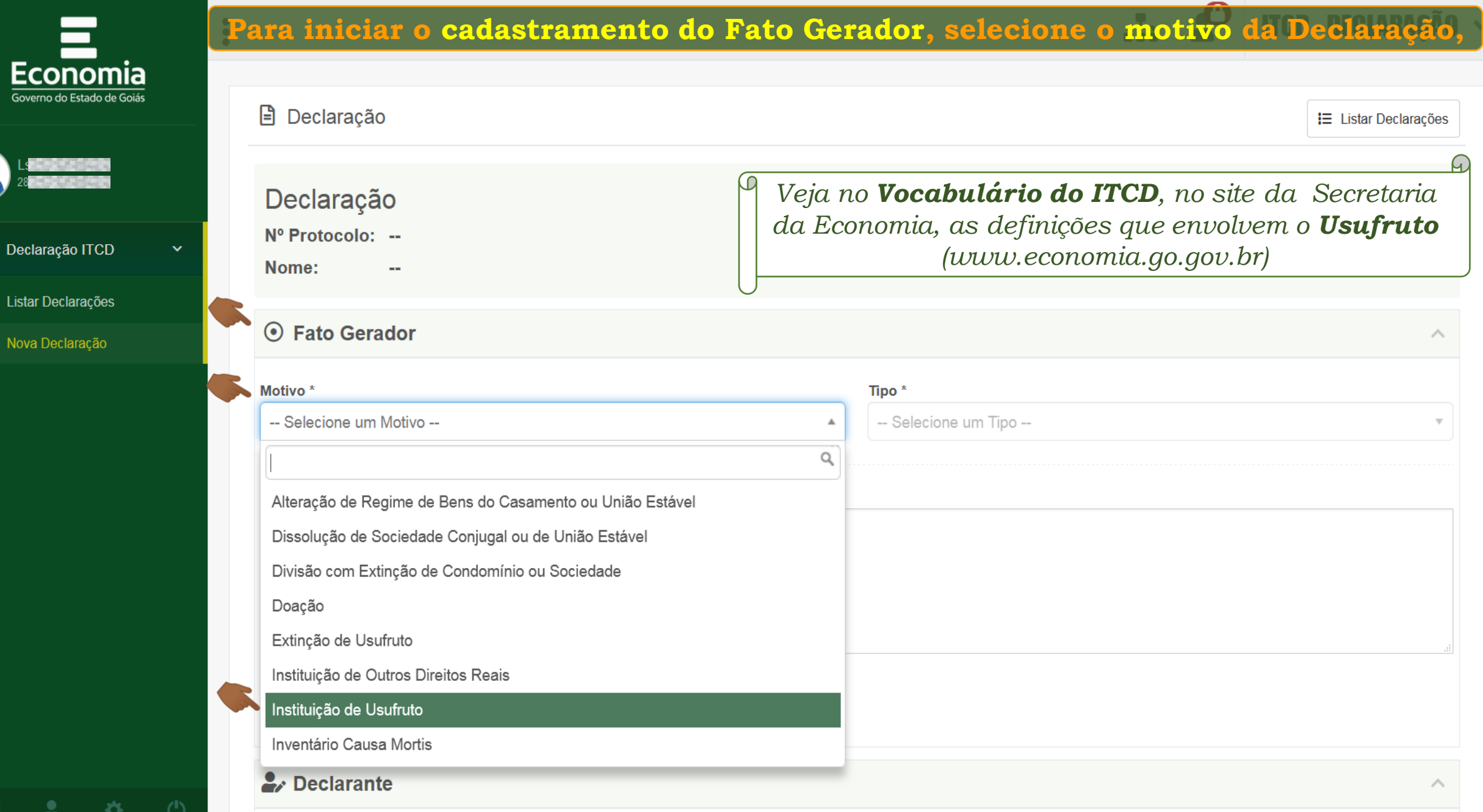

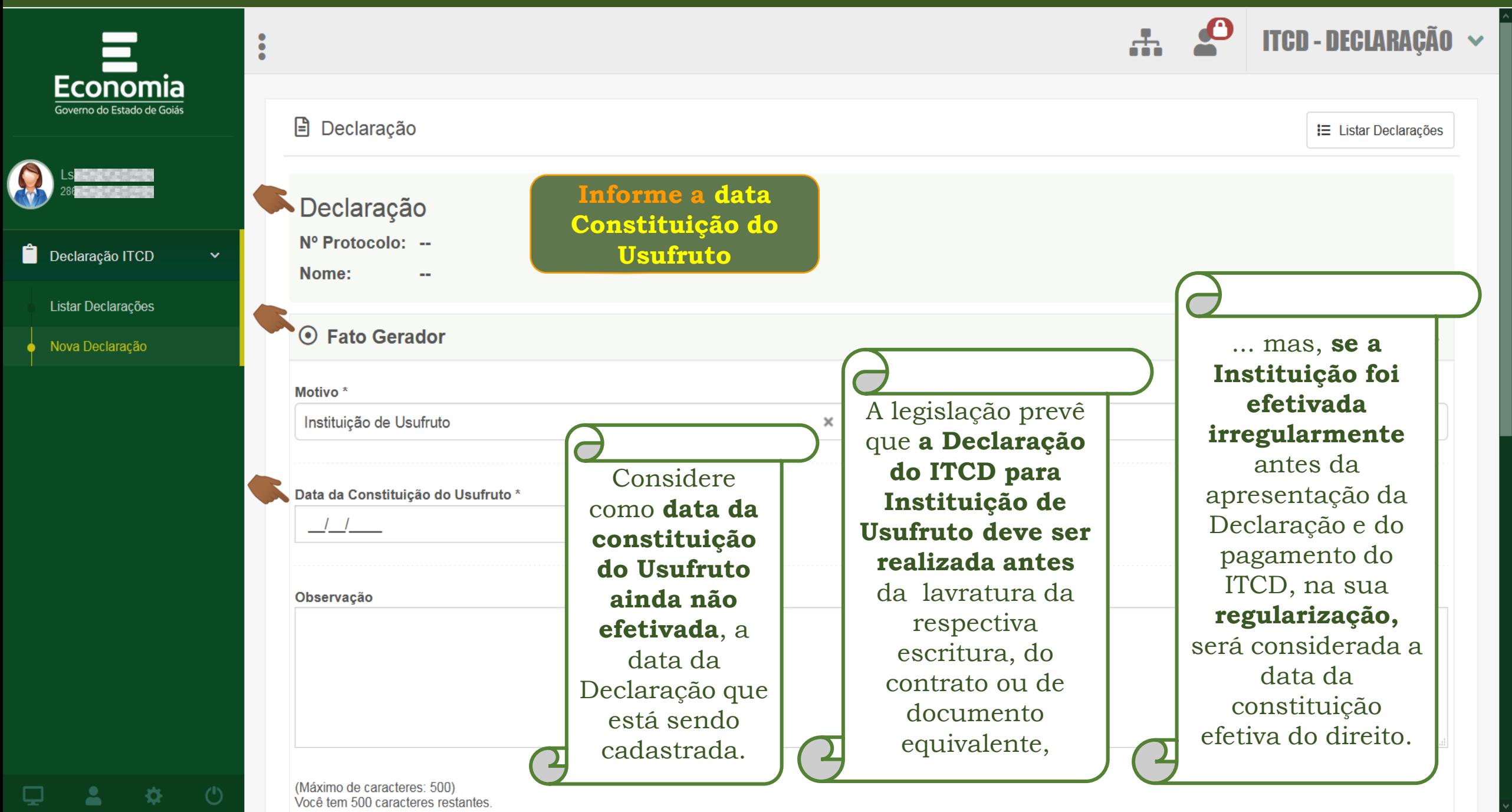

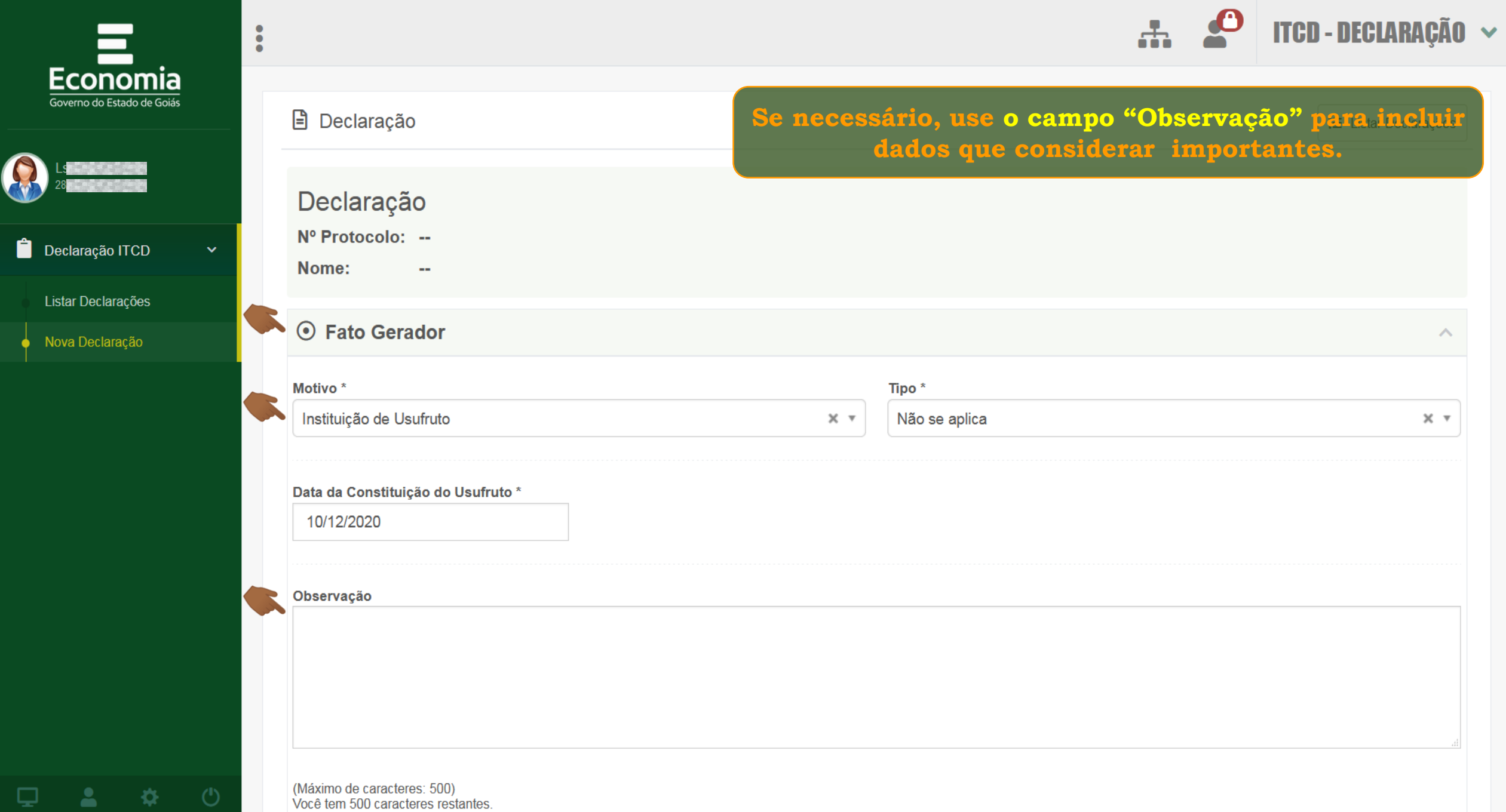

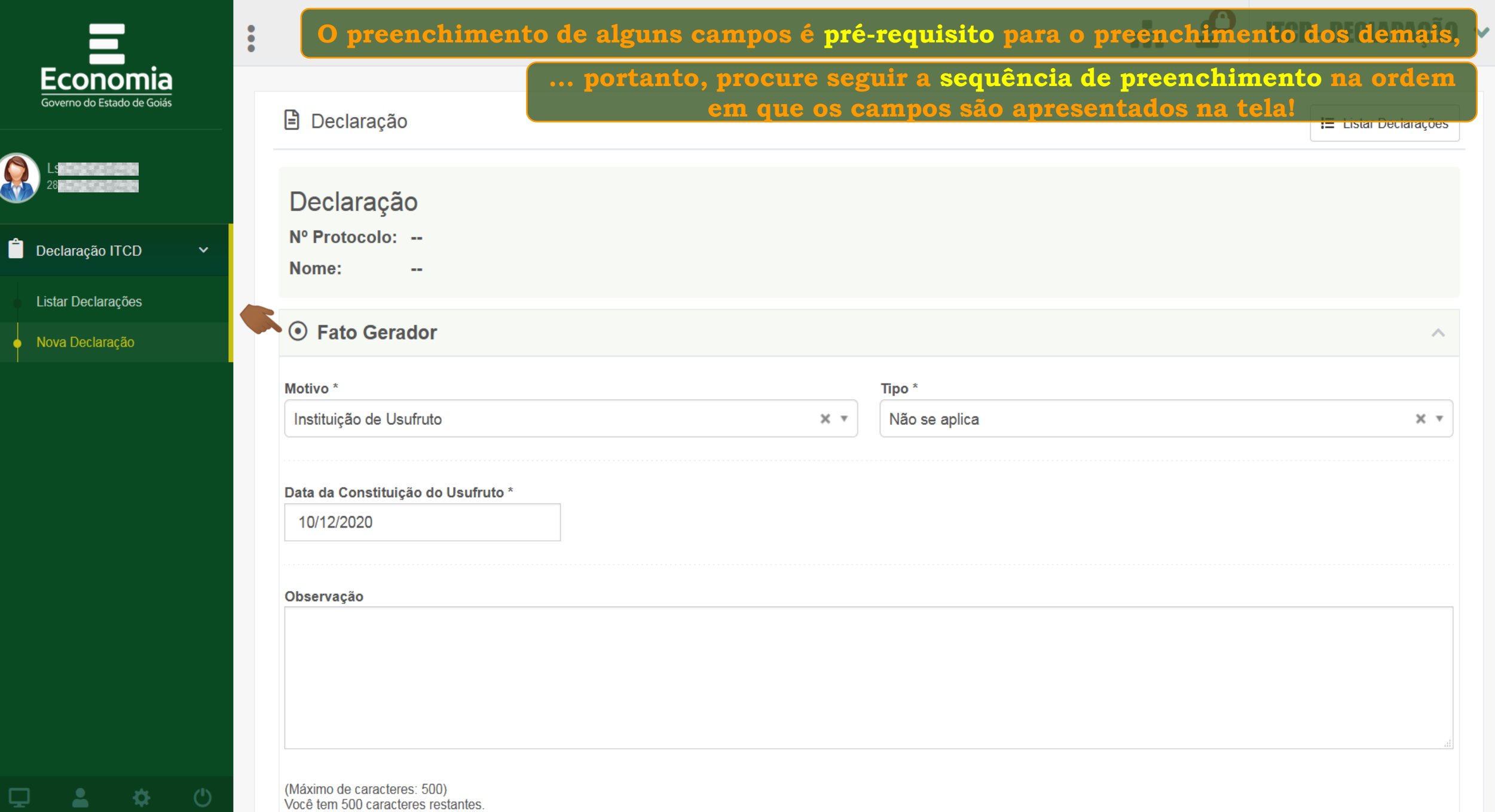

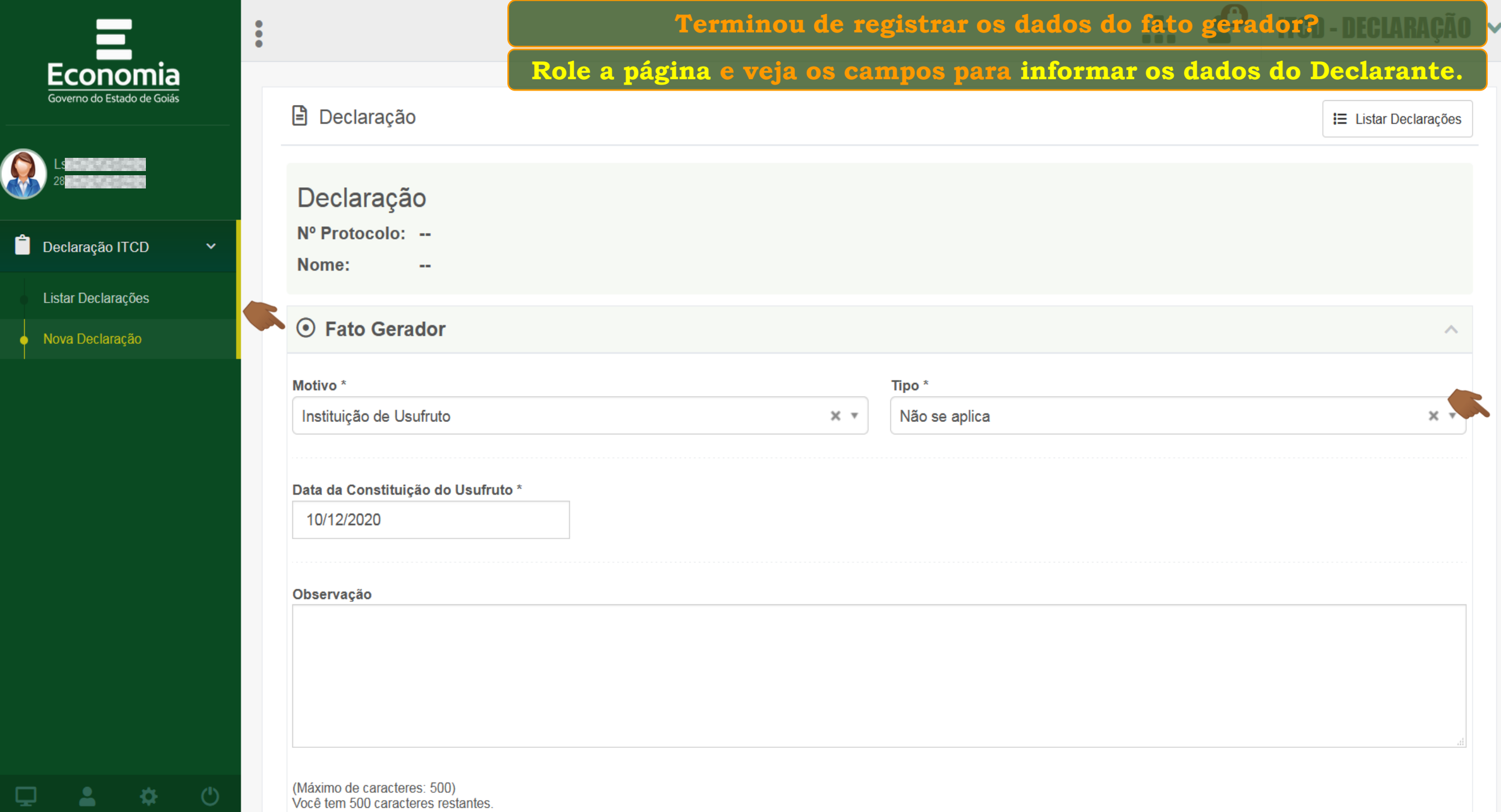

森

츠

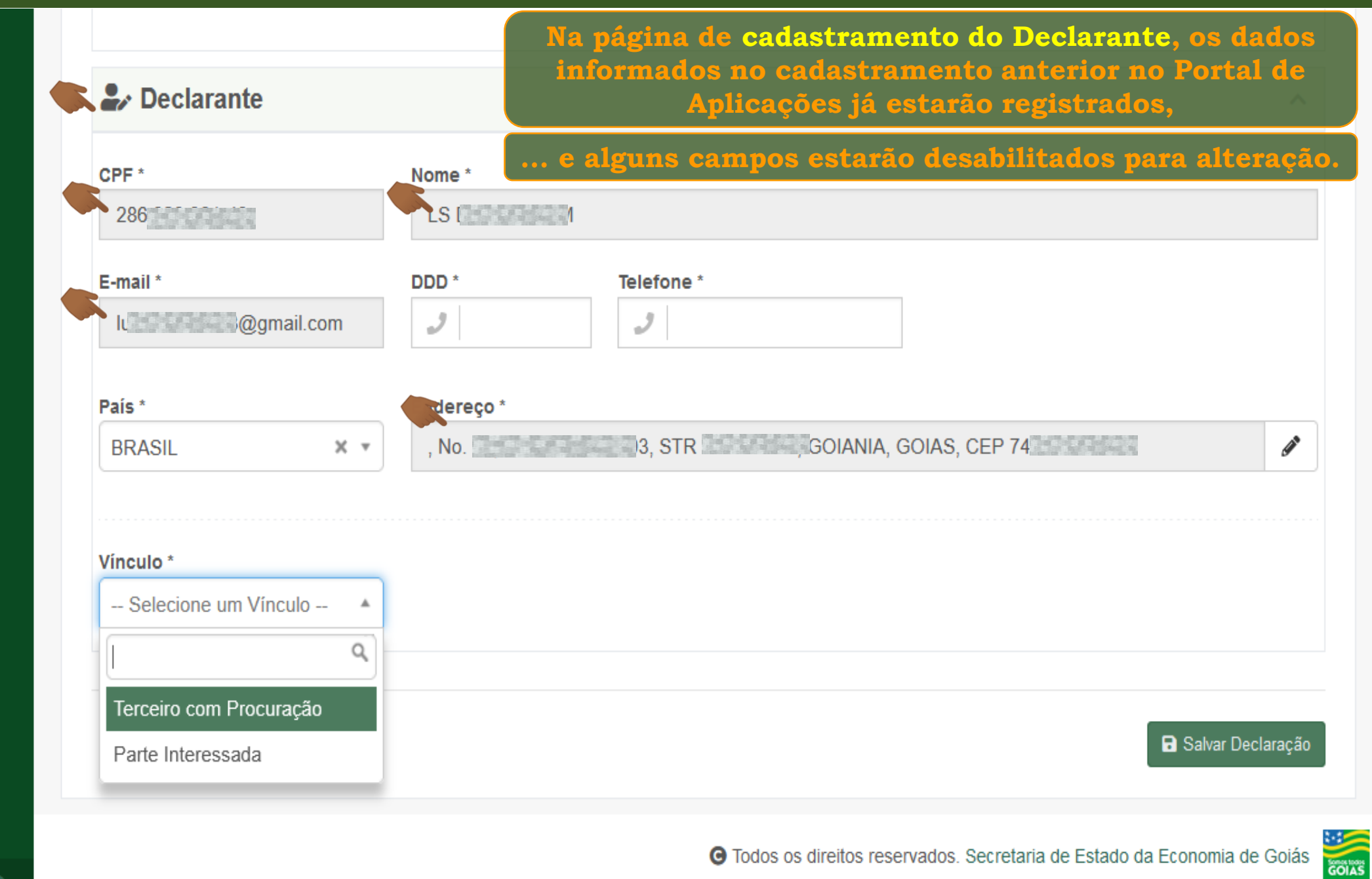

츴

ப

![](_page_10_Figure_1.jpeg)

![](_page_11_Picture_34.jpeg)

![](_page_12_Picture_13.jpeg)

![](_page_13_Picture_23.jpeg)

![](_page_14_Picture_13.jpeg)

![](_page_15_Picture_10.jpeg)

![](_page_16_Picture_26.jpeg)

![](_page_17_Picture_17.jpeg)

![](_page_18_Figure_1.jpeg)

**Fim**